## Package 'memoise'

April 21, 2017

<span id="page-0-0"></span>Encoding UTF-8 Title Memoisation of Functions Version 1.1.0 Description Cache the results of a function so that when you call it again with the same arguments it returns the pre-computed value. URL <https://github.com/hadley/memoise> BugReports <https://github.com/hadley/memoise/issues> **Imports** digest  $(>= 0.6.3)$ Suggests testthat, aws.s3, httr, covr Additional\_repositories http://cloudyr.github.io/drat License MIT + file LICENSE RoxygenNote 6.0.1 NeedsCompilation no Author Hadley Wickham [aut], Jim Hester [aut, cre], Kirill Müller [aut], Daniel Cook [aut]

Maintainer Jim Hester <jim.hester@rstudio.com>

Repository CRAN

Date/Publication 2017-04-21 05:54:22 UTC

## R topics documented:

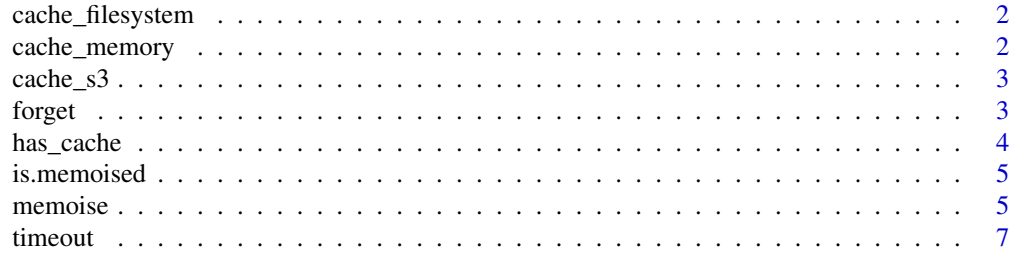

#### <span id="page-1-0"></span>**Index** [9](#page-8-0)

cache\_filesystem *Filesystem Cache*

#### Description

Use a cache on the local filesystem that will persist between R sessions.

#### Usage

```
cache_filesystem(path, algo = "xxhash64")
```
### Arguments

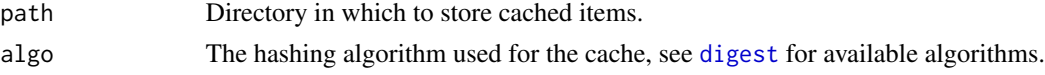

## Examples

```
## Not run:
# Use with Dropbox
db <- cache_filesystem("~/Dropbox/.rcache")
mem_runif <- memoise(runif, cache = db)
# Use with Google Drive
gd <- cache_filesystem("~/Google Drive/.rcache")
mem_runif <- memoise(runif, cache = gd)
```
## End(Not run)

cache\_memory *In Memory Cache*

## Description

A cache in memory, that lasts only in the current R session.

### Usage

```
cache_memory(algo = "sha512")
```
#### <span id="page-2-0"></span>cache\_s3 3

### Arguments

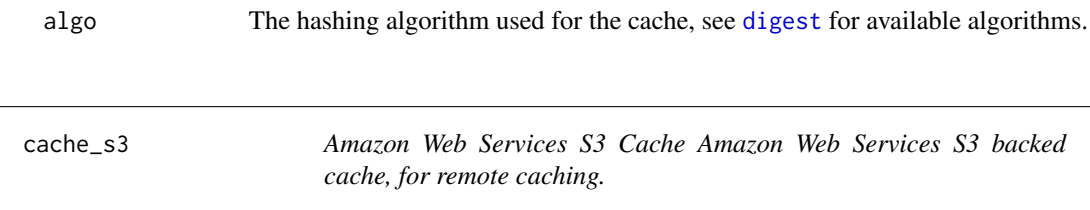

## Description

Amazon Web Services S3 Cache Amazon Web Services S3 backed cache, for remote caching.

#### Usage

```
cache_s3(cache_name, algo = "sha512")
```
## Arguments

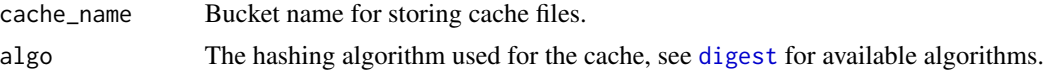

## Examples

```
## Not run:
# Set AWS credentials.
Sys.setenv("AWS_ACCESS_KEY_ID" = "<access key>",
           "AWS_SECRET_ACCESS_KEY" = "<access secret>")
# Set up a unique bucket name.
s3 <- cache_s3("unique-bucket-name")
mem_runif <- memoise(runif, cache = s3)
```
## End(Not run)

<span id="page-2-1"></span>forget *Forget past results. Resets the cache of a memoised function.*

## Description

Forget past results. Resets the cache of a memoised function.

### Usage

forget(f)

#### <span id="page-3-0"></span>Arguments

f memoised function

## See Also

[memoise](#page-4-1), [is.memoised](#page-4-2)

## Examples

```
memX <- memoise(function() { Sys.sleep(1); runif(1) })
# The forget() function
system.time(print(memX()))
system.time(print(memX()))
forget(memX)
system.time(print(memX()))
```
has\_cache *Test whether a memoised function has been cached for particular arguments.*

## Description

Test whether a memoised function has been cached for particular arguments.

## Usage

has\_cache(f, ...)

#### Arguments

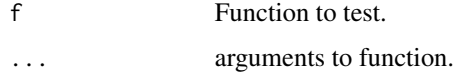

## See Also

[is.memoised](#page-4-2), [memoise](#page-4-1)

## Examples

```
mem_sum <- memoise(sum)
has_cache(mem_sum)(1, 2, 3) # FALSE
mem_sum(1, 2, 3)
has_cache(mem_sum)(1, 2, 3) # TRUE
```
<span id="page-4-2"></span><span id="page-4-0"></span>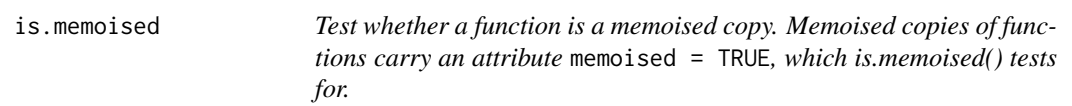

## Description

Test whether a function is a memoised copy. Memoised copies of functions carry an attribute memoised = TRUE, which is.memoised() tests for.

#### Usage

is.memoised(f)

### Arguments

f Function to test.

#### See Also

[memoise](#page-4-1), [forget](#page-2-1)

#### Examples

mem\_lm <- memoise(lm) is.memoised(lm) # FALSE is.memoised(mem\_lm) # TRUE

<span id="page-4-1"></span>memoise *Memoise a function.*

#### Description

 $mf \le -$  memoise(f) creates mf, a memoised copy of f. A memoised copy is basically a lazier version of the same function: it saves the answers of new invocations, and re-uses the answers of old ones. Under the right circumstances, this can provide a very nice speedup indeed.

#### Usage

memoise(f, ..., envir = environment(f), cache = cache\_memory())

#### Arguments

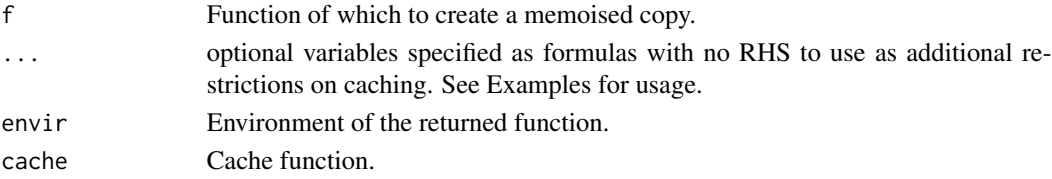

#### Details

There are two main ways to use the memoise function. Say that you wish to memoise glm, which is in the stats package; then you could use

```
mem_glm <- memoise(glm), or you could use
```

```
glm <- memoise(stats::glm).
```
The first form has the advantage that you still have easy access to both the memoised and the original function. The latter is especially useful to bring the benefits of memoisation to an existing block of R code.

Two example situations where memoise could be of use:

- You're evaluating a function repeatedly over the rows (or larger chunks) of a dataset, and expect to regularly get the same input.
- You're debugging or developing something, which involves a lot of re-running the code. If there are a few expensive calls in there, memoising them can make life a lot more pleasant. If the code is in a script file that you're source()ing, take care that you don't just put glm <- memoise(stats::glm)

at the top of your file: that would reinitialise the memoised function every time the file was sourced. Wrap it in

if (!is.memoised(glm)) , or do the memoisation call once at the R prompt, or put it somewhere else where it won't get repeated.

#### See Also

[forget](#page-2-1), [is.memoised](#page-4-2), [timeout](#page-6-1), <http://en.wikipedia.org/wiki/Memoization>

#### Examples

```
# a() is evaluated anew each time. memA() is only re-evaluated
# when you call it with a new set of parameters.
a \leftarrow function(n) \{ runif(n) \}memA <- memoise(a)
replicate(5, a(2))
replicate(5, memA(2))
# Caching is done based on parameters' value, so same-name-but-
# changed-value correctly produces two different outcomes...
N \leftarrow 4; memA(N)N \le -5; memA(N)# ... and same-value-but-different-name correctly produces
      the same cached outcome.
N \leftarrow 4; memA(N)N2 < -4; memA(N2)
# memoise() knows about default parameters.
b \le function(n, dummy="a") { runif(n) }
memB <- memoise(b)
memB(2)
memB(2, dummy="a")
# This works, because the interface of the memoised function is the same as
# that of the original function.
```
<span id="page-5-0"></span>

#### <span id="page-6-0"></span>timeout 7

```
formals(b)
formals(memB)
# However, it doesn't know about parameter relevance.
# Different call means different caching, no matter
# that the outcome is the same.
memB(2, dummy="b")
# You can create multiple memoisations of the same function,
# and they'll be independent.
memA(2)
memA2 <- memoise(a)
memA(2) # Still the same outcome
memA2(2) # Different cache, different outcome
# Don't do the same memoisation assignment twice: a brand-new
# memoised function also means a brand-new cache, and *that*
# you could as easily and more legibly achieve using forget().
# (If you're not sure whether you already memoised something,
# use is.memoised() to check.)
memA(2)
memA <- memoise(a)
memA(2)
# Making a memoized automatically time out after 10 seconds.
memA3 <- memoise(a, ~{current <- as.numeric(Sys.time()); (current - current %% 10) %/% 10 })
mema3(2)# The timeout function is an easy way to do the above.
memA4 <- memoise(a, ~timeout(10))
memA4(2)
```
<span id="page-6-1"></span>timeout *Return a new number after a given number of seconds*

#### Description

This function will return a number corresponding to the system time and remain stable until a given number of seconds have elapsed, after which it will update to the current time. This makes it useful as a way to timeout and invalidate a memoised cache after a certain period of time.

#### Usage

timeout(seconds, current = as.numeric(Sys.time()))

#### Arguments

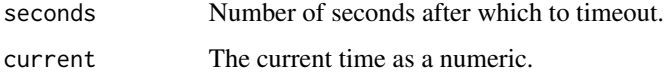

#### <span id="page-7-0"></span>8 timeout the set of the set of the set of the set of the set of the set of the set of the set of the set of the set of the set of the set of the set of the set of the set of the set of the set of the set of the set of the

## Value

A numeric that will remain constant until the seconds have elapsed.

#### See Also

[memoise](#page-4-1)

## Examples

```
a <- function(n) { runif(n) }
memA <- memoise(a, ~timeout(10))
memA(2)
```
# <span id="page-8-0"></span>Index

cache\_filesystem, [2](#page-1-0) cache\_memory, [2](#page-1-0) cache\_s3, [3](#page-2-0) digest, *[2,](#page-1-0) [3](#page-2-0)* forget, [3,](#page-2-0) *[5,](#page-4-0) [6](#page-5-0)* has\_cache, [4](#page-3-0) is.memoised, *[4](#page-3-0)*, [5,](#page-4-0) *[6](#page-5-0)* is.memoized *(*is.memoised*)*, [5](#page-4-0) memoise, *[4,](#page-3-0) [5](#page-4-0)*, [5,](#page-4-0) *[8](#page-7-0)* memoize *(*memoise*)*, [5](#page-4-0) timeout, *[6](#page-5-0)*, [7](#page-6-0)